# **Computerized Accident/Incident Reporting System (CAIRS)**

## **Add New Case – Data Entry**

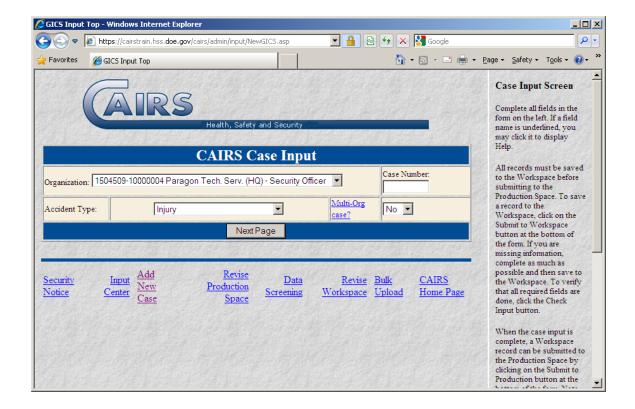

#### Case Input - page 1

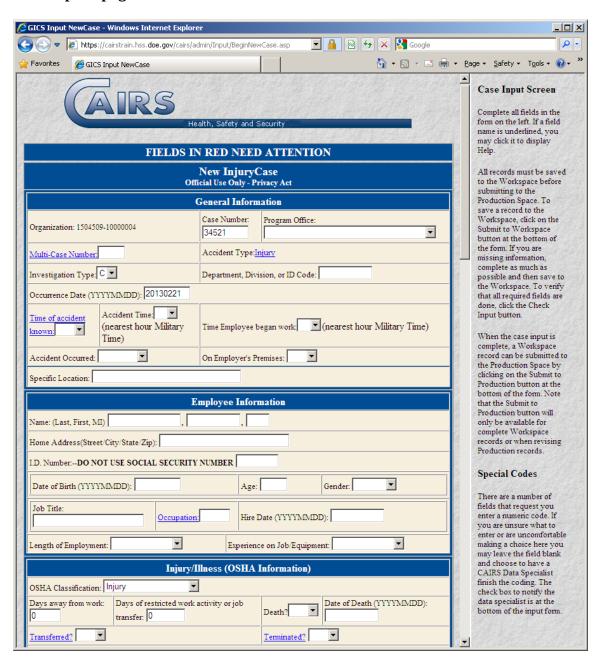

### Case Input - page 2

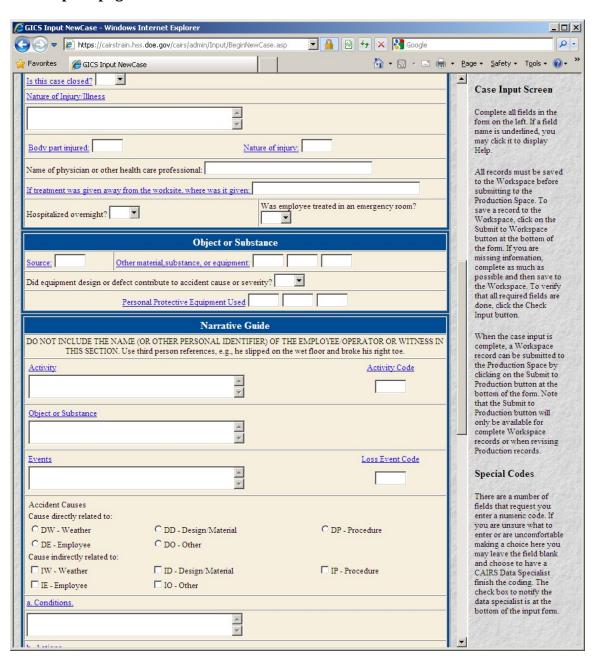

### Case Input - page 3

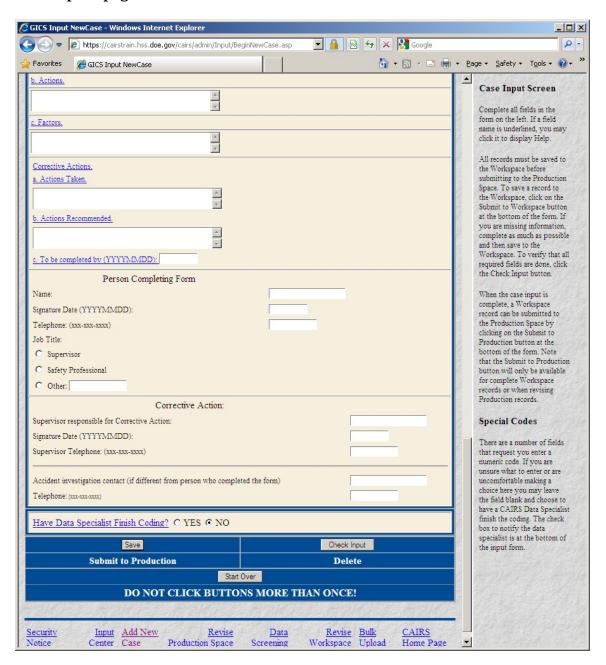

# Revise Case in Workspace - Data Entry Select Case Screen

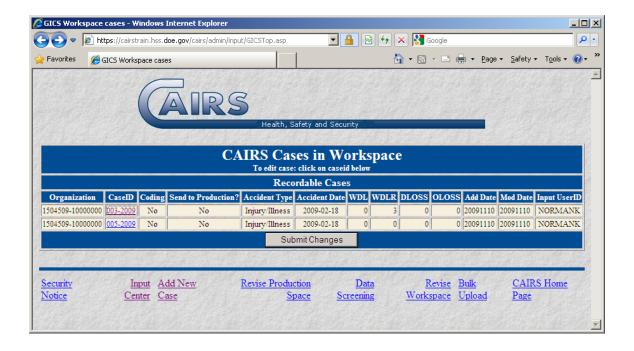

### Revise Case in Workspace Data Entry – page 1

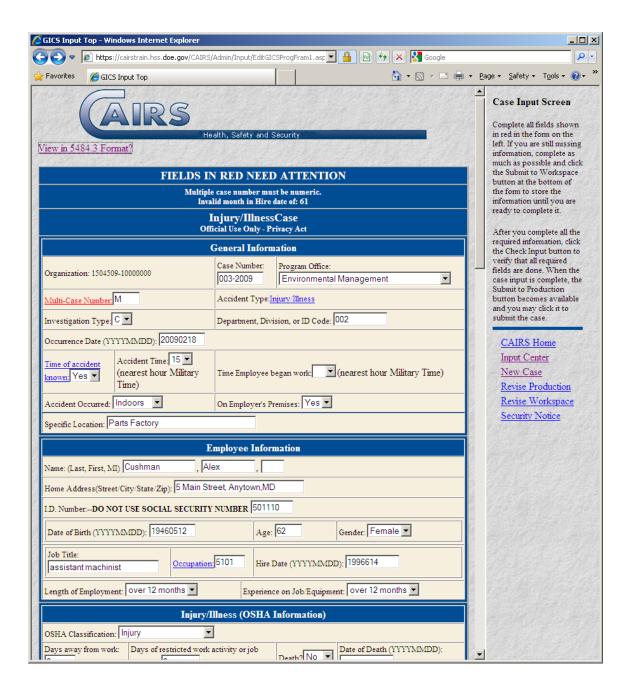

### Revise Case in Workspace Data Entry – page 2

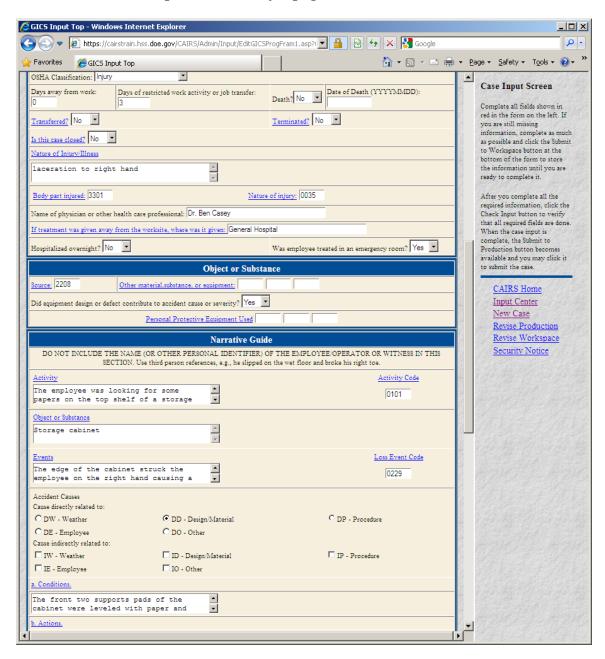

# Revise Case in Workspace Data Entry – page 3

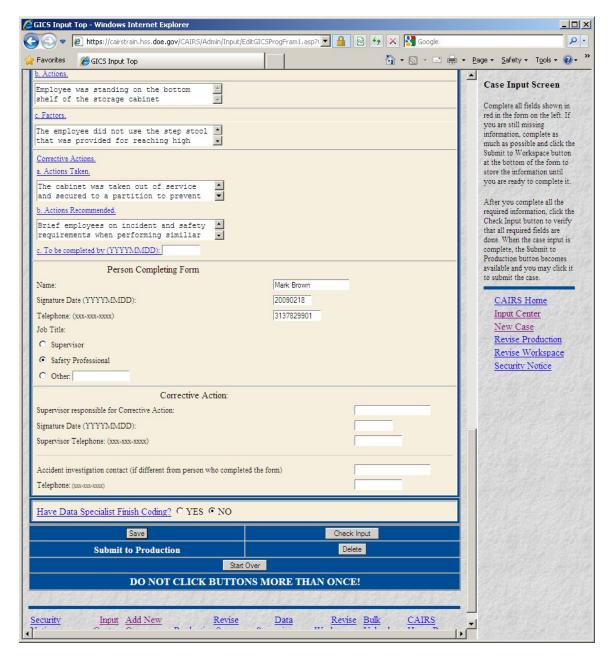

### Revise Case in Production – Data Entry Select Case Screen

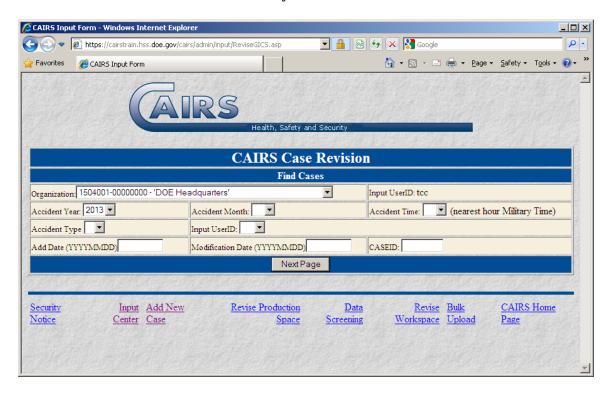

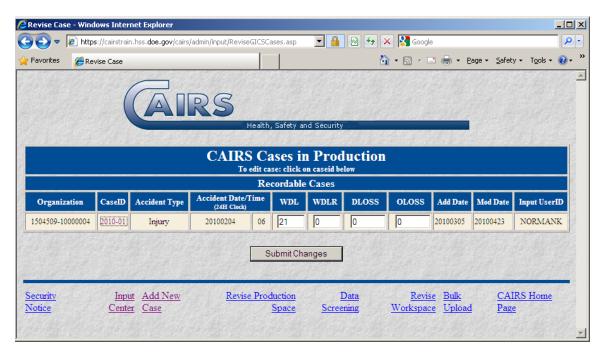

### Revise Case in Production Data Entry – page 1

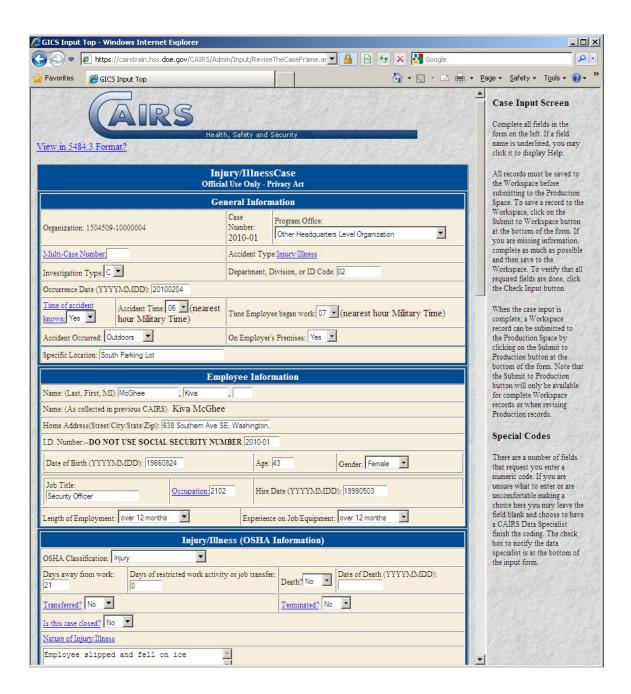

### **Revise Case in Production Data Entry – page 2**

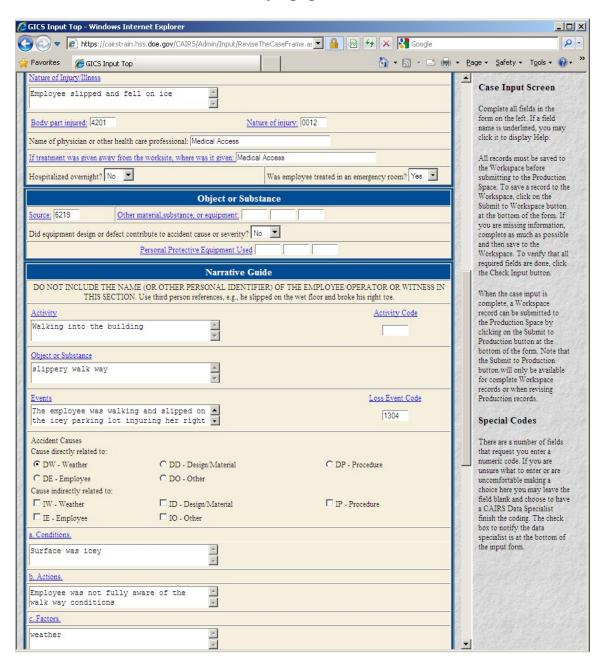

### Revise Case in Production Data Entry – page 3

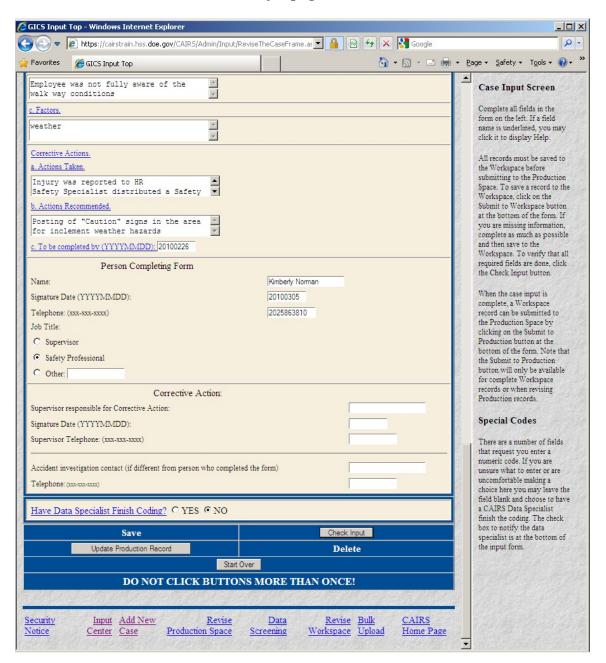

### **Enter Work Hours - Data Entry Entrance Screen**

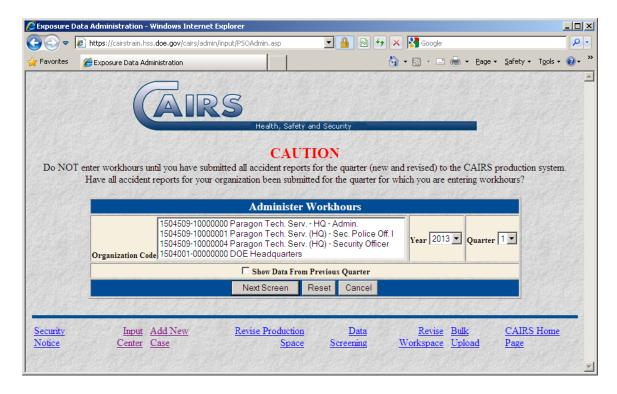

# **Enter Work Hours - Data Entry**

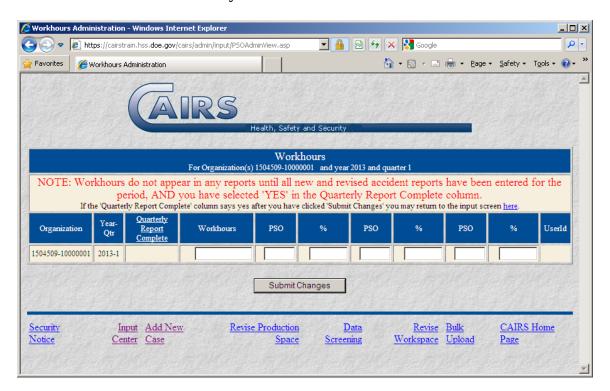